## **UCSC Trackhub Converter**

The table below lists the public trackhubs made available by UCSC. Browse, search, and copy the Trackhub (T) and converted Quickload (Q) URLs. Quickload URLs can be added as data sources in the Integrated Genome Browser to leverage its advanced visualization capabilities.

> Q Search tak

|                                                                            | # | Hub Name                                                 | Description                                                                                                    | Genome Versions                                                                                                    | Сору                      | URLs                                                   |
|----------------------------------------------------------------------------|---|----------------------------------------------------------|----------------------------------------------------------------------------------------------------|----------------------------------------------------------------------------------------------------|---------------------------|--------------------------------------------------------|
| Set row height<br>so as to fit both<br>entire hub name<br>and description. | 1 | ALFA Hub                                                 | NCBI's Allele Frequency Aggregator (ALFA) allele frequency for variants in dbGaP studies.                                                                                               | hg19                                                                                                    | Т                         | Q Copy ic letters a                                    |
|                                                                            | 2 | ChIP-seq data track HUBs from<br>MSC cells from GSE79815 | ChIP-seq data from the publication "Epigenetic plasticity drives adipogenic and osteogenic differentiation of marrow-derived mesenchymal stem cells" (10.1074/jbc.M116.736538) from GEO | GCF_005870125.1 (Lonchura striata domestica)<br>GCF_013377495.1 (Cygnus atratus)<br>GCF_012460135.1 (Molothrus ater) | <ul><li></li></ul>        | Q then the<br>the row<br>and hav<br>matchin<br>and Bio |
|                                                                            | 3 | Coloc segments                                           | Colocalized segments of human genome for Roadmap cell types                                                                                                    | hg19                                                                                                    | Т                         | Q themes                                               |
|                                                                            |   |                                                          |                                                                                                    |                                                                                                    |                           | Set the I<br>copied L                                  |
|                                                                            |   |                                                          |                                                                                                    |                                                                                                    |                           | bold. Fo<br>choice V                                   |
|                                                                            |   |                                                          |                                                                                                    |                                                                                                    |                           | Chow to                                                |
|                                                                            |   | Table is wider overall, to                               | better allow for displaying of information by preventing many line break                                                                                                    |                                                                                                    | sers can<br>pand the list | Show to<br>confirmine<br>action                        |
|                                                                            |   |                                                          |                                                                                                    |                                                                                                    | genome<br>ersions.        |                                                        |

| ble | × |
|-----|---|
|     |   |

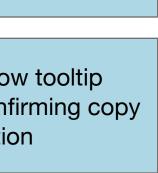

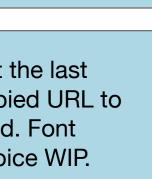

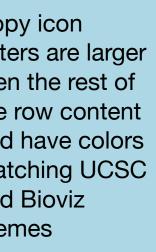

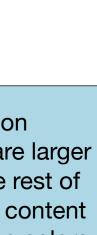